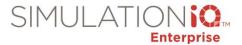

## Agenda: SIMULATIONiQ<sub>™</sub> Fundamentals Training at EMS's Exton office

| DAY 1:     |                                                                                               |                  |   |                      |           |
|------------|-----------------------------------------------------------------------------------------------|------------------|---|----------------------|-----------|
|            | Course                                                                                        | Audience         |   | Teaching Method      | Location  |
| Morning    | Introduction to SIMULATIONiQ <sub>TM</sub>                                                    | Sim Center       | • | Demonstration        | Classroom |
| 9am - noon | <ul> <li>Web application Overview/ EMS Overview</li> </ul>                                    | Director(s)      | • | Hands-on application |           |
|            | <ul><li>Capabilities/Navigation tools</li></ul>                                               | Sim Center Staff |   |                      |           |
|            | <ul> <li>Accounts- Log in as each user type &amp; complete session user activities</li> </ul> | Educators        |   |                      |           |
|            | <ul><li>Workflow discussion</li></ul>                                                         |                  |   |                      |           |
|            | <ul> <li>Discuss your needs, data requirements and anticipated</li> </ul>                     |                  |   |                      |           |
|            | outcomes                                                                                      |                  |   |                      |           |
|            | <ul><li>Parameters to consider in advance [e.g., video access]</li></ul>                      |                  |   |                      |           |
| LUNCH 12:0 | 0 – 1:00 PM                                                                                   |                  |   |                      |           |
| Afternoon  | System Management                                                                             | Sim Center       | • | Demonstration        | Classroom |
| 1-4pm      | <ul><li>Create SP Cases</li></ul>                                                             | Director(s)      | • | Hands-on application |           |
|            | <ul><li>Learner pre/post encounters</li></ul>                                                 | Sim Center Staff |   |                      |           |
|            | <ul><li>Performance Assessment planning</li></ul>                                             | Educators        |   |                      |           |
|            | <ul><li>Create Scenarios</li></ul>                                                            |                  |   |                      |           |
|            |                                                                                               |                  |   |                      |           |
|            |                                                                                               |                  |   |                      |           |

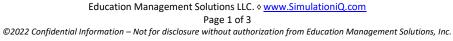

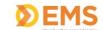

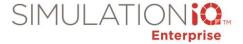

| DAY 2:     |                                                                            |                      |   |                      |              |
|------------|----------------------------------------------------------------------------|----------------------|---|----------------------|--------------|
|            | Course                                                                     | Audience             |   | Teaching Method      | Location     |
| Morning    | Review of Day 1                                                            | Sim Center Directors | • | Demonstration        | Classroom    |
| 9am - noon | Hands-on MOCK Workflows:                                                   | Sim Center Staff     | • | Hands-on application |              |
|            |                                                                            | AV/IT Technician     |   |                      |              |
|            | Session scheduling:                                                        | Educators            |   |                      |              |
|            | <ul><li>SP [session type = 1:1] &amp; Team [session type = Team]</li></ul> |                      |   |                      |              |
|            | Session auditing:                                                          |                      |   |                      |              |
|            | <ul><li>Advanced view</li></ul>                                            |                      |   |                      |              |
|            | <ul><li>Monitor session</li></ul>                                          |                      |   |                      |              |
|            | <ul><li>Practice / edit responses</li></ul>                                |                      |   |                      |              |
|            | Layering additional functionality and data:                                |                      |   |                      |              |
|            | <ul> <li>Selecting Inventory for a Scenario</li> </ul>                     |                      |   |                      |              |
|            | <ul><li>Creating surveys</li></ul>                                         |                      |   |                      |              |
|            | <ul><li>Incident Report</li></ul>                                          |                      |   |                      |              |
|            | ■ Video Access                                                             |                      |   |                      |              |
| LUNCH 12:0 | 0 – 1:00 PM                                                                |                      |   |                      |              |
| Afternoon  | Recording the Session                                                      | Sim Center Directors | • | Demonstration        | Classroom    |
| 1-4pm      | <ul> <li>AV application training in the Control Room</li> </ul>            | Sim Center Staff     | • | Hands-on application | Control Room |
|            | <ul><li>Recording SP Case Simulation</li></ul>                             | AV/IT Technician     |   |                      |              |
|            | <ul><li>Recording Scenario Simulation</li></ul>                            | Educators            |   |                      |              |
|            | Playing back Video and Debriefing                                          |                      |   |                      |              |
|            | <ul> <li>Accessing video for debriefing</li> </ul>                         |                      |   |                      |              |
|            | <ul> <li>Creating and Applying Bookmarks</li> </ul>                        |                      |   |                      |              |
|            | <ul> <li>Video from the web application</li> </ul>                         |                      |   |                      |              |

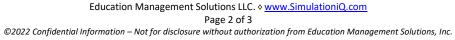

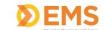

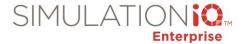

| DAY 3:     |                                                                        |                  |                      |           |
|------------|------------------------------------------------------------------------|------------------|----------------------|-----------|
|            | Course                                                                 | Audience         | Teaching Method      | Location  |
| Morning    | Review of Day 2                                                        | Sim Center       | Hands-on application | Classroom |
| 9am - noon | Blueprints                                                             | Director(s)      |                      |           |
|            | Custom Workflow Questions                                              | Sim Center Staff |                      |           |
|            |                                                                        | Educators        |                      |           |
|            | Administrative Account Settings                                        |                  |                      |           |
|            | <ul> <li>Organizational Units and Learner Groups</li> </ul>            |                  |                      |           |
|            | <ul><li>Inventory</li></ul>                                            |                  |                      |           |
|            | <ul><li>Email templates</li></ul>                                      |                  |                      |           |
|            | <ul><li>Parameters</li></ul>                                           |                  |                      |           |
|            | <ul><li>Task Access</li></ul>                                          |                  |                      |           |
|            | <ul> <li>Administrative Reports (center utilization, et al)</li> </ul> |                  |                      |           |
|            | Generating Data                                                        |                  |                      |           |
|            | <ul><li>Scores &amp; Reports</li></ul>                                 |                  |                      |           |
|            | ■ Data in / Data out — Sample Reports                                  |                  |                      |           |
|            | Support and User Guides                                                |                  |                      |           |
|            | Follow up with any open items, questions, and review                   |                  |                      |           |

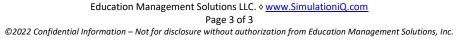

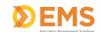